#### ICS 321 Fall 2010 Other Data Models : Unstructured, Graph, Key-Value Pairs

Asst. Prof. Lipyeow Lim Information & Computer Science Department University of Hawaii at Manoa

#### **Outline**

#### Unstructured Data and Inverted Indexes

#### Web Search Engines

#### RDF & Linking Open Data

#### Big Table, CouchDB, & Cassandra

### Unstructured Data

- What are some examples of unstructured data?
- How do we model unstructured data?
- How do we query unstructured data?
- How do we process queries on unstructured data ?
- How do we index unstructured data?

## Unstructured Text Data

- Field of "Information Retrieval"
- Data Model
	- Collection of documents
	- Each document is a bag of words (aka terms)
- Query Model
	- Keyword + Boolean Combinations
	- Eg. DBMS and SQL and tutorial
- Details:
	- Not all words are equal. "Stop words" (eg. "the", "a", "his" ...) are ignored.
	- Stemming : convert words to their basic form. Eg. "Surfing", "surfed" becomes "surf"

## Inverted Indexes

- Recall: an index is a mapping of search key to data entries
	- What is the search key ?
	- What is the data entry ?
- Inverted Index:
	- For each term store a list of postings
	- A posting consists of <docid,position> pairs

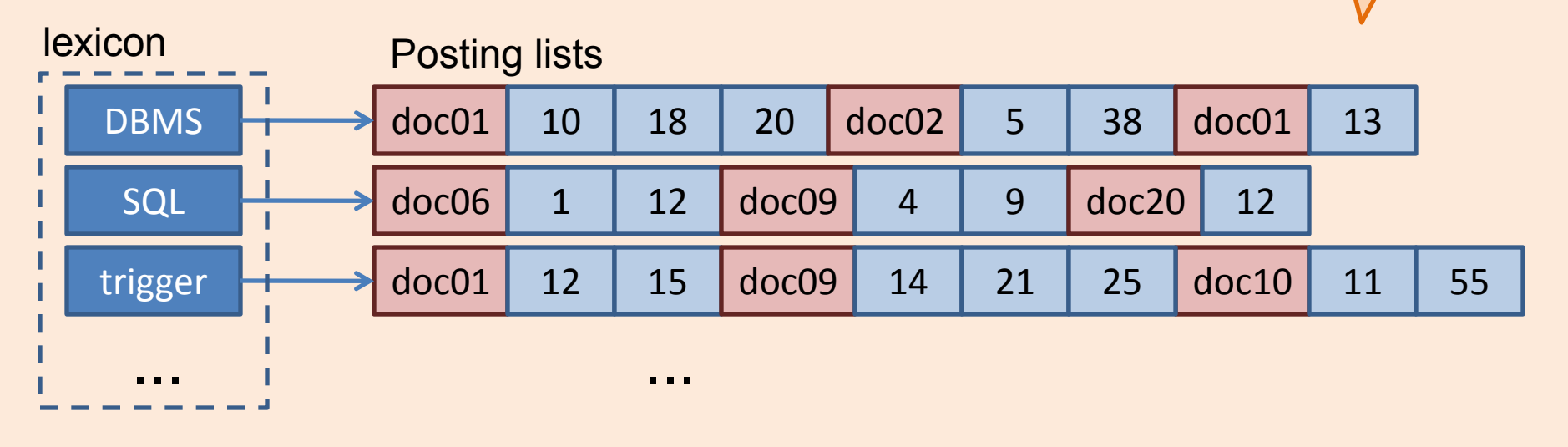

What is the data in an inverted

index sorted on ?

# Lookups using Inverted Indexes

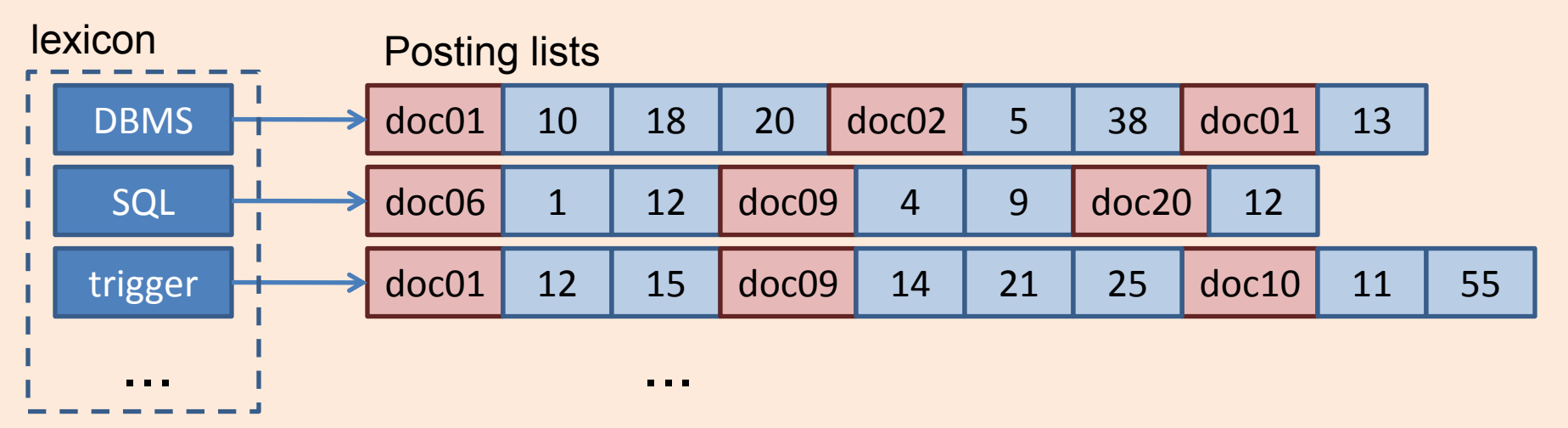

- Given a single keyword query "k" (eg. SQL)
	- Find k in the lexicon
	- Retrieve the posting list for k
	- Scan posting list for document IDs [and positions]
- What if the query is "k1 and k2"?
	- Retrieve document IDs for k1 and k2
	- Perform intersection

# Too Many Matching Documents

- Rank the results by "relevance"!
- Vector-Space Model
	- Documents are vectors in hidimensional space
	- Each dimension in the vector represents a term
	- Queries are represented as vectors similarly
	- Vector distance (dot product) between query vector and document vector gives ranking criteria
	- Weights can be used to tweak relevance
- PageRank (later)

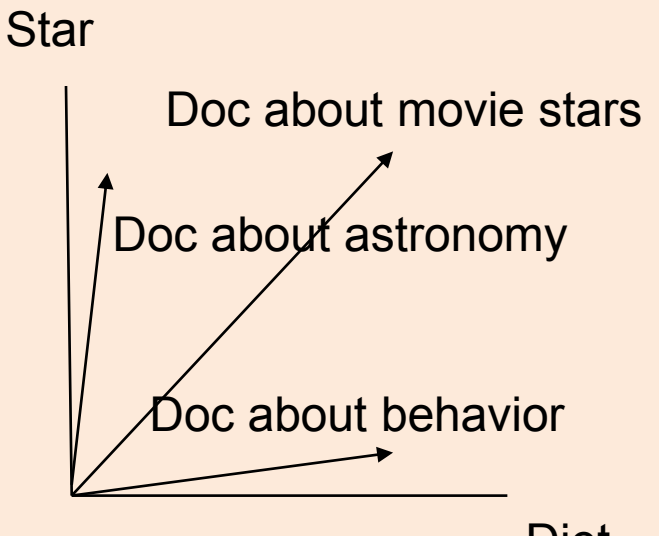

Diet

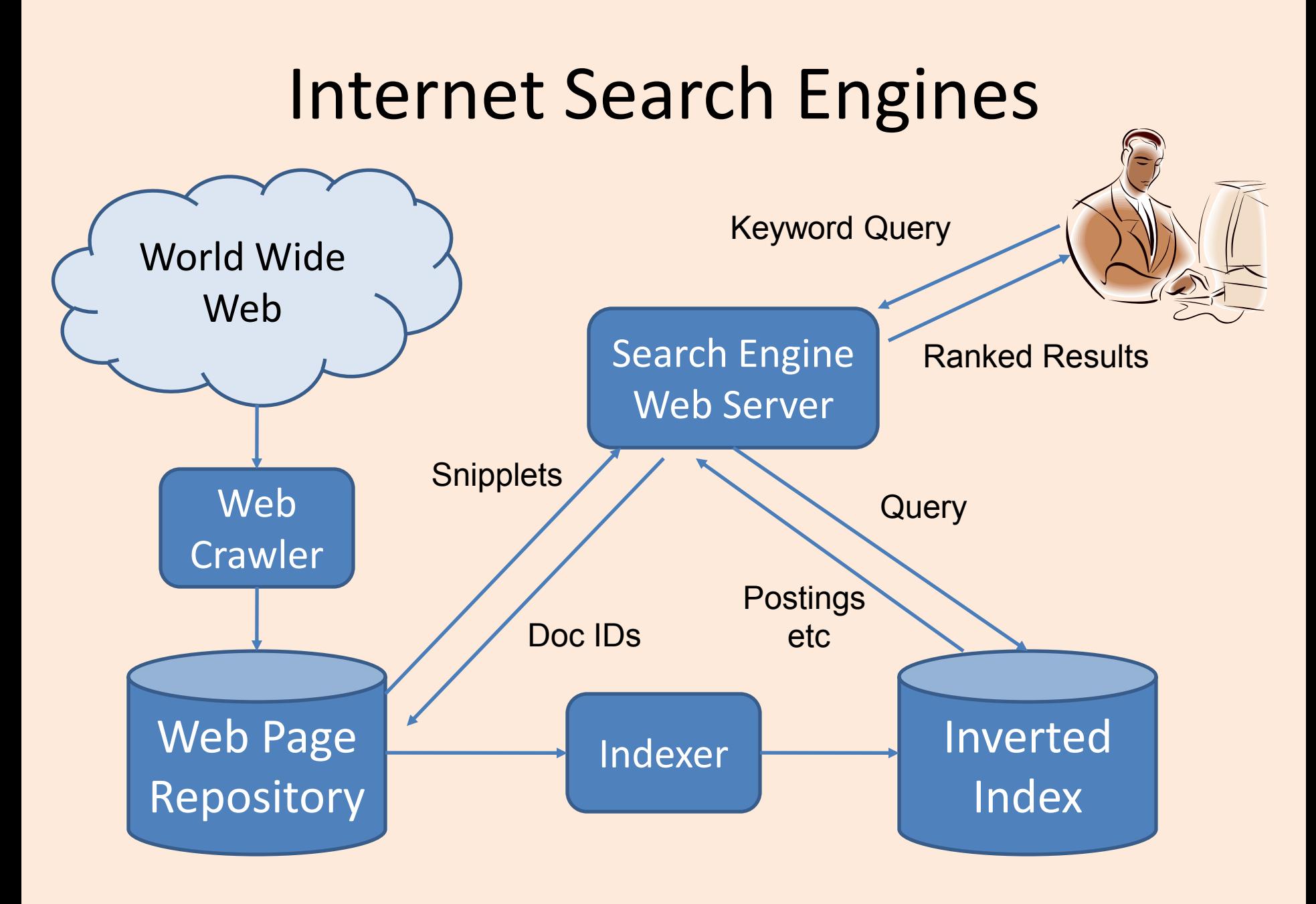

# Ranking Web Pages

- Google's PageRank
	- Links in web pages provide clues to how important a webpage is.
- Take a random walk
	- Start at some webpage p
	- Randomly pick one of the links and go to that webpage
	- Repeat for all eternity
- The number of times the walker visits a page is an indication of how important the page is.

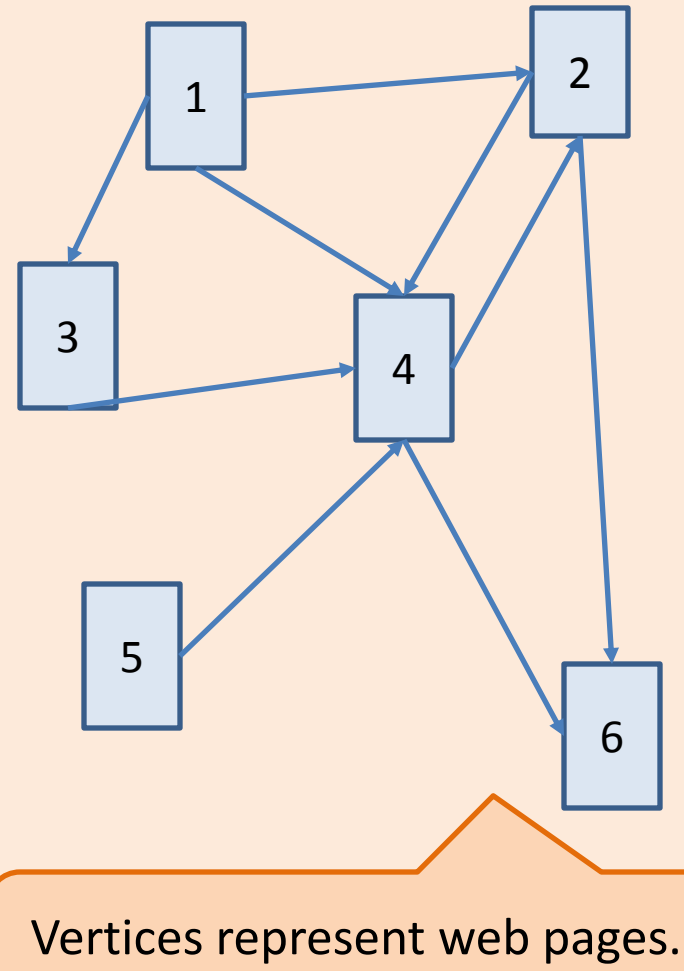

#### Resource Description Framework (RDF)

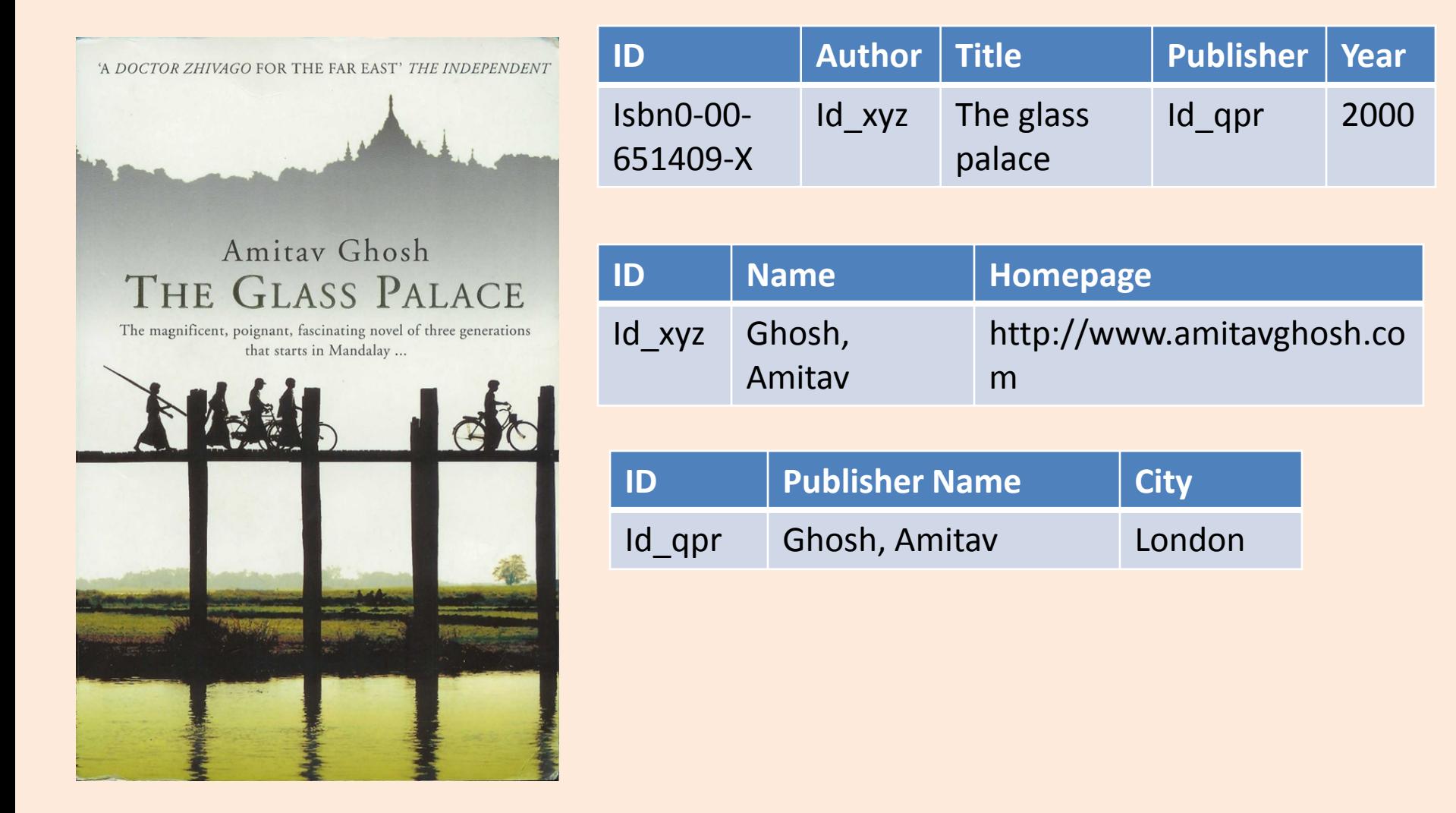

### RDF Graph Data Model

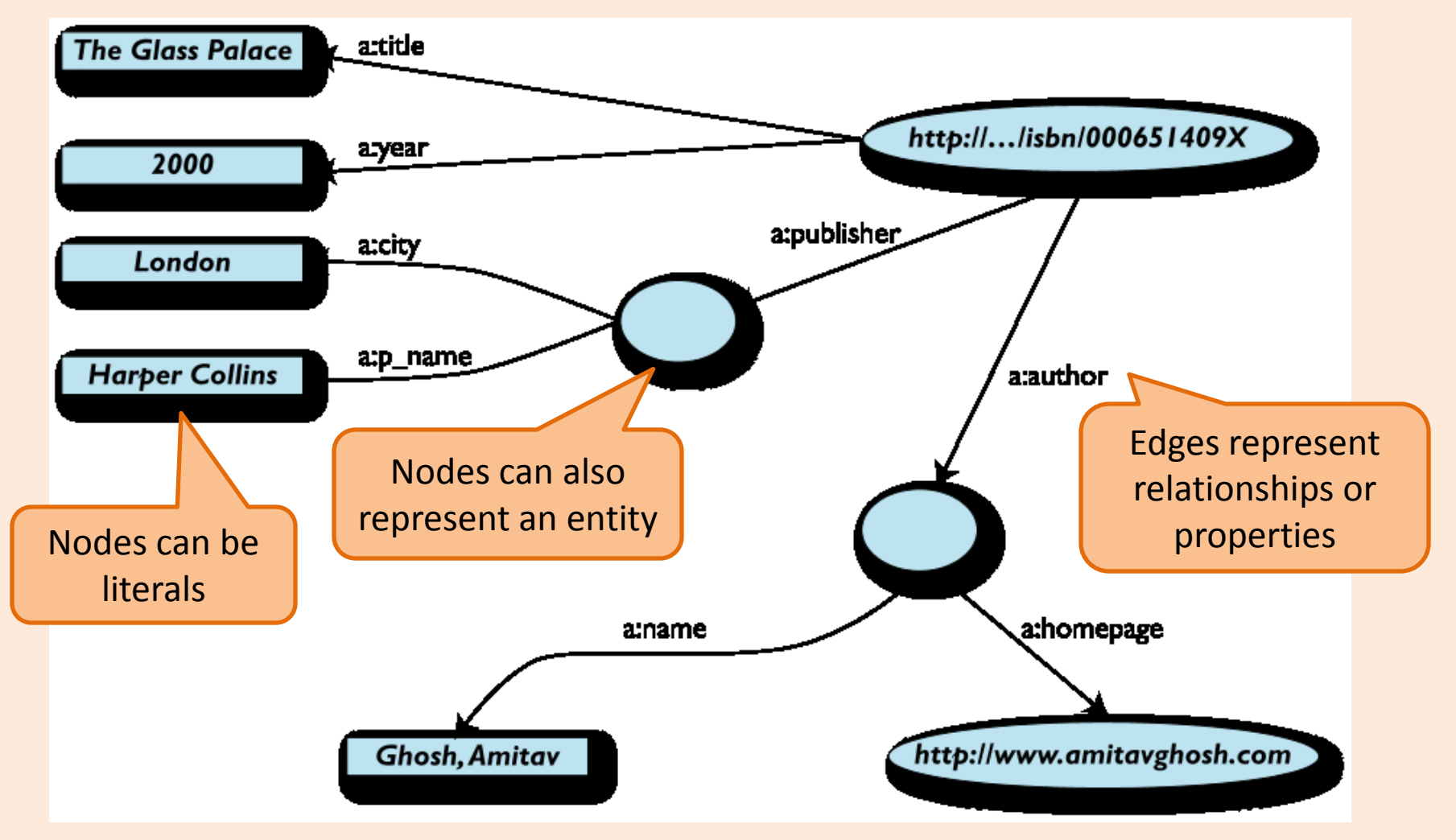

# More formally

- An RDF graph consists of a set of RDF triples
- An RDF triple (s,p,o)
	- "s", "p" are URI-s, ie, resources on the Web;
	- "o" is a URI or a literal
	- "s", "p", and "o" stand for "subject", "property" (aka "predicate"), and "object"
	- here is the complete triple: (<http://...isbn...6682>, <http://..//original>, <http://...isbn...409X>)
- RDF is a general model for such triples
- RDF can be serialized to machine readable formats: – RDF/XML, Turtle, N3 etc

## RDF/XML

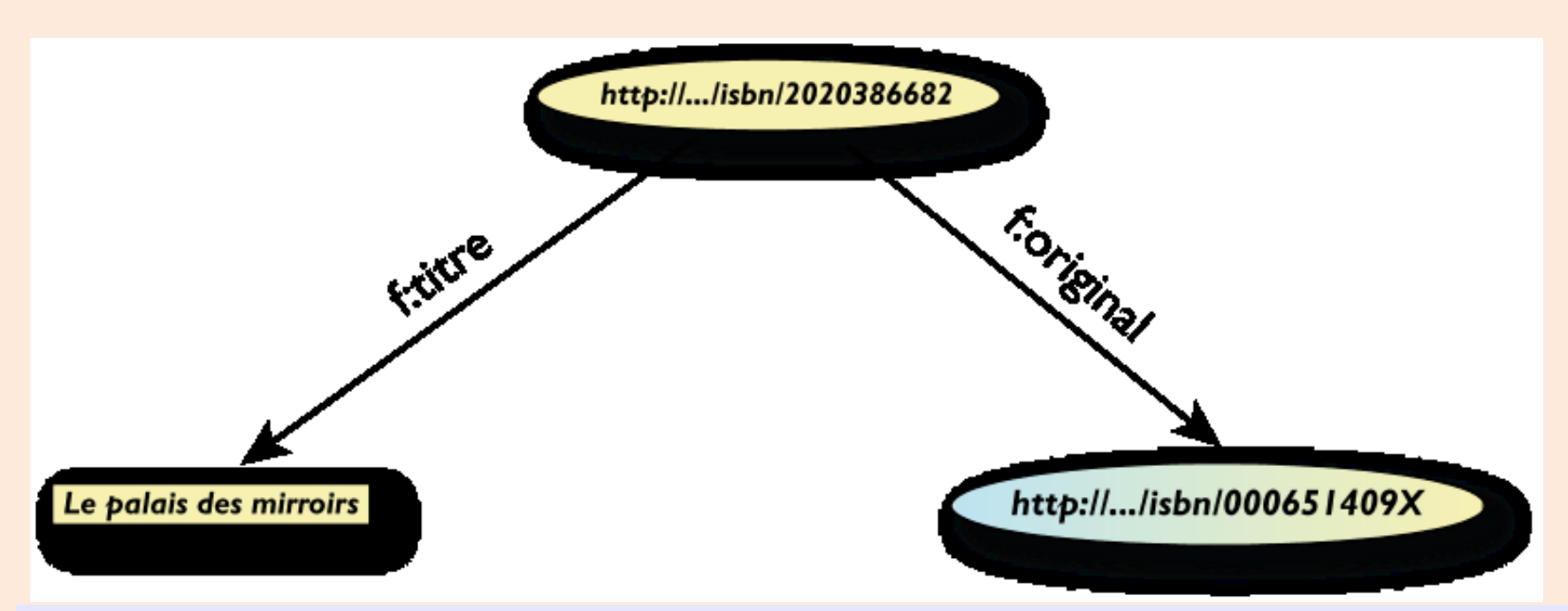

**<rdf:Description rdf:about="http://…/isbn/2020386682"> <f:titre xml:lang="fr">Le palais des mirroirs</f:titre> <f:original rdf:resource="http://…/isbn/000651409X"/> </rdf:Description>**

# Querying RDF using SPARQL

- The fundamental idea: use graph patterns
- the pattern contains unbound symbols
- by binding the symbols, subgraphs of the RDF graph are selected
- $\cdot$  if there is such a sele the query returns bo resources

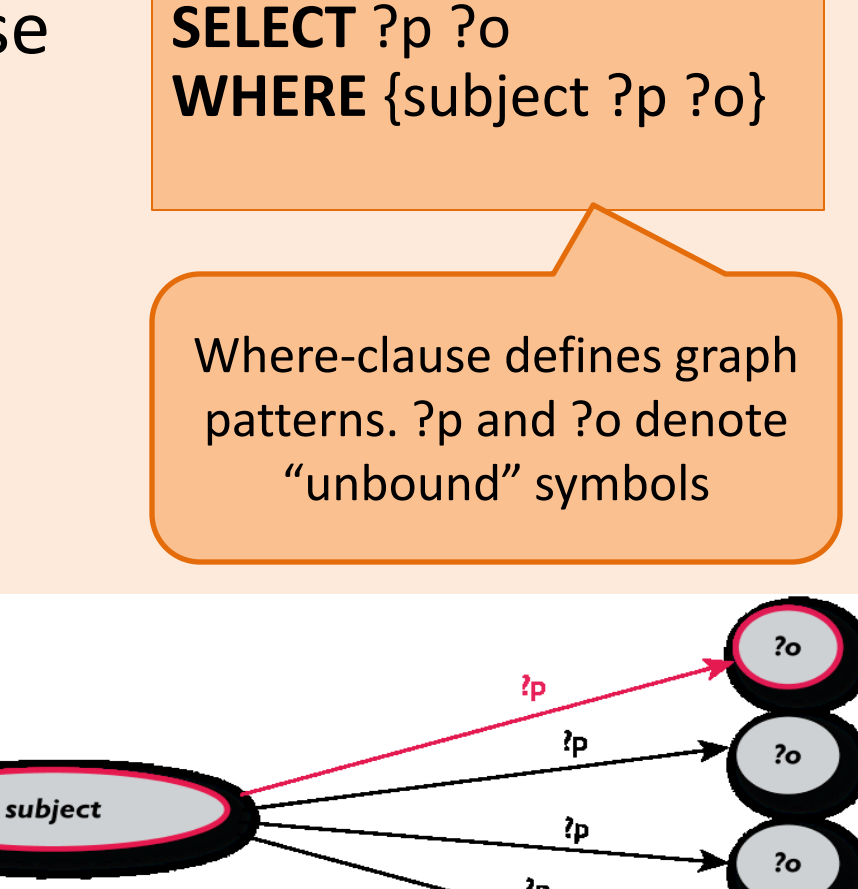

?o

#### Example: SPARQL

**SELECT** ?isbn ?price ?currency # note: not ?x! **WHERE** {?isbn a:price ?x. ?x rdf:value ?price. ?x p:currency ?currency.}

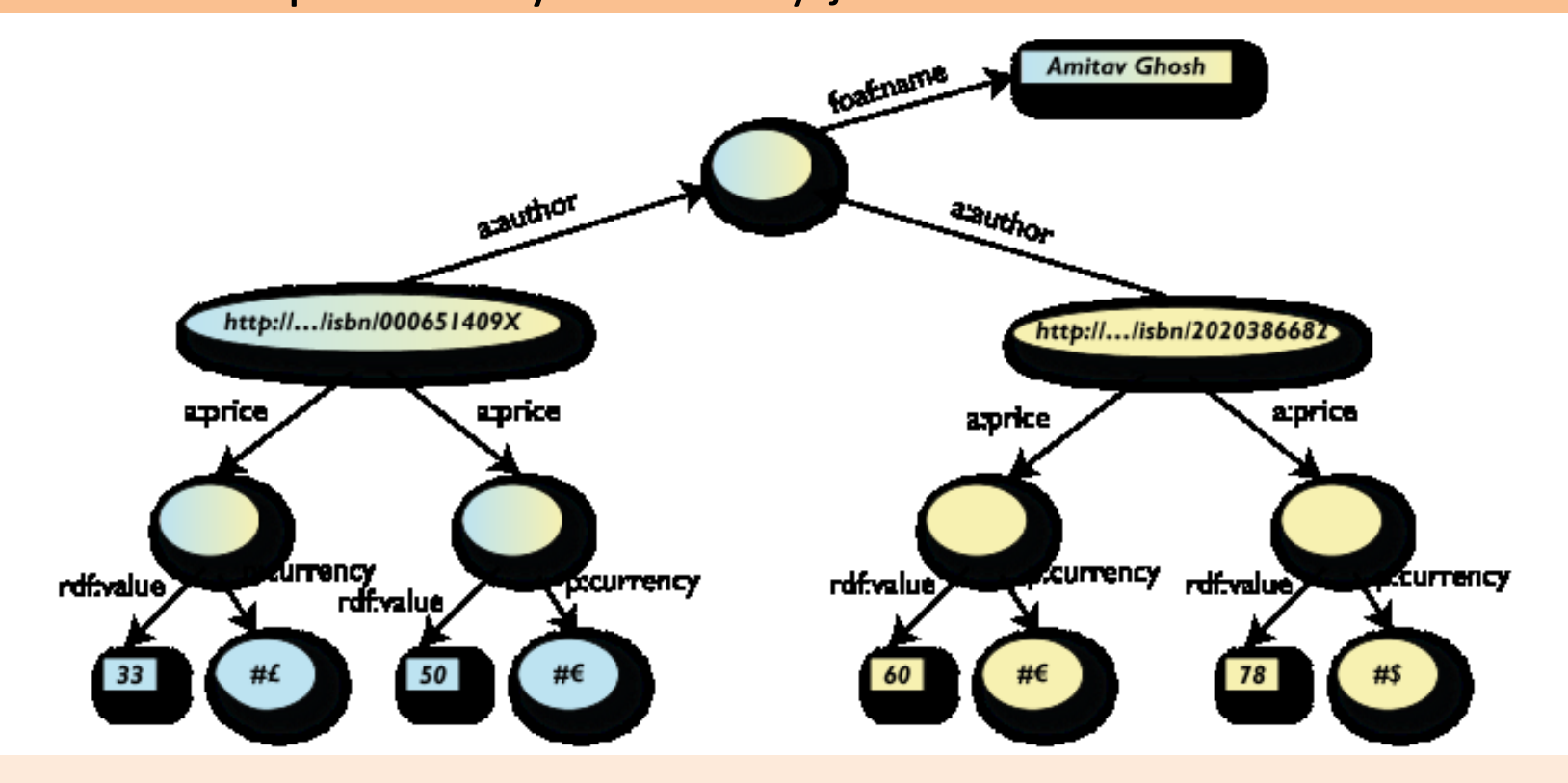

# Linking Open Data

- Goal: "expose" open datasets in RDF
	- Set RDF links among the data items from different datasets
	- Set up, if possible, query endpoints
- Example: DBpedia is a community effort to
	- extract structured ("infobox") information from **Wikipedia**
	- provide a query endpoint to the dataset
	- interlink the DBpedia dataset with other datasets on the Web

## **DBPedia**

**@prefix dbpedia <http://dbpedia.org/resource/>. @prefix dbterm <http://dbpedia.org/property/>.**

#### **dbpedia:Amsterdam**

**dbterm:officialName "Amsterdam" ; dbterm:longd "4" ; dbterm:longm "53" ; dbterm:longs "32" ; dbterm:leaderName dbpedia:Job\_Cohen ; ... dbterm:areaTotalKm "219" ; ...**

#### **dbpedia:ABN\_AMRO**

**dbterm:location dbpedia:Amsterdam ;**

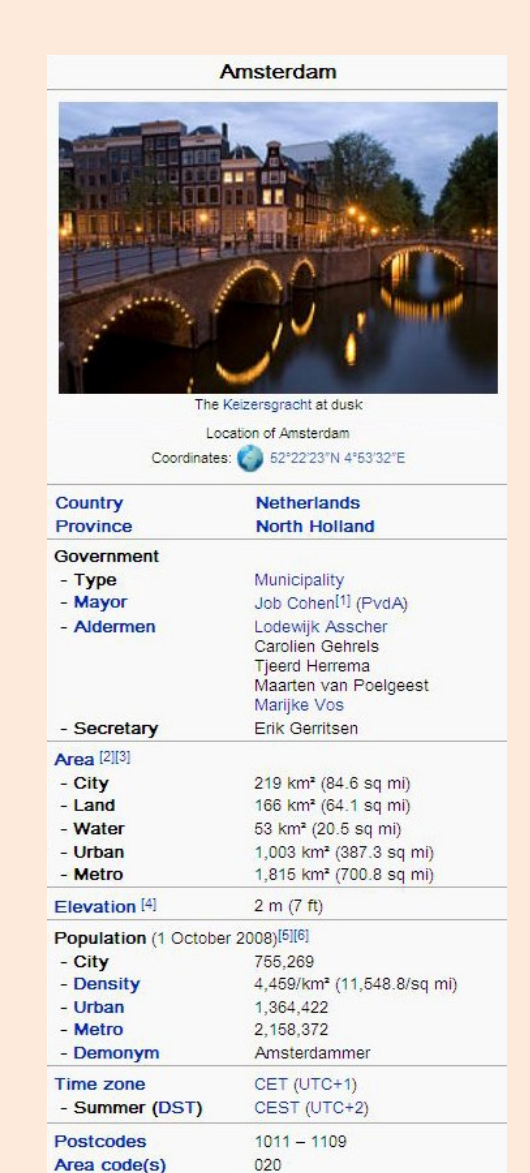

Website: www.amsterdam.nl r

**...**

### Linking the Data

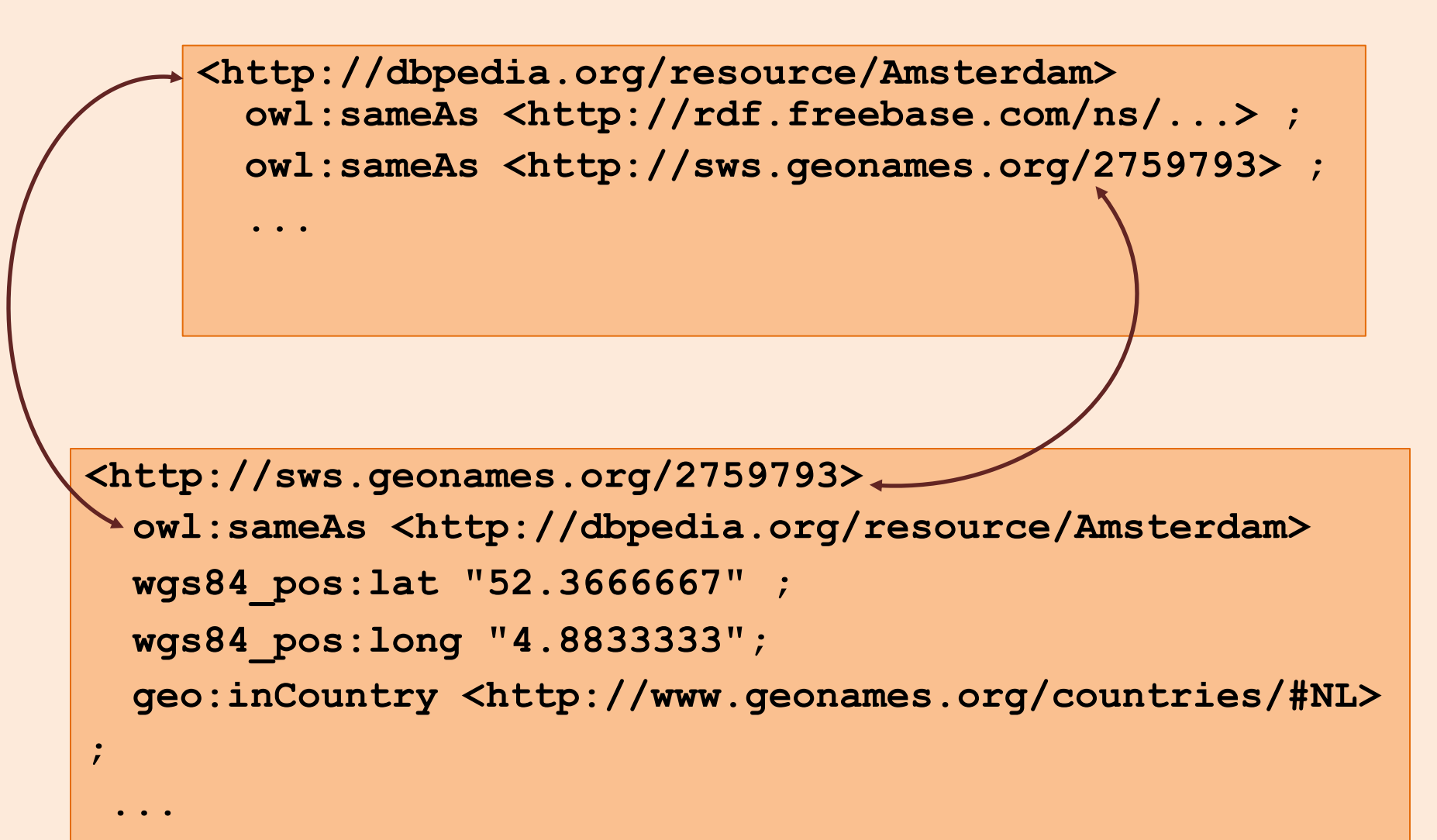

# Google's Bigtable

- "*Bigtable is a sparse, distributed, persistent multidimensional sorted map"*
- It is a type key-value store:
	- Key: (row key, column key, timestamp)
	- Value: uninterpreted array of bytes
- Read & write for data associated with a row key is atomic
- Data ordered by row key and range partition into "tablets"
- Column keys are organized into column families: – A column key then is specified using <family:qualifier>
- Timestamp is a 64 bit integer timestamp in microseconds

# Example: Webpages using Bigtable

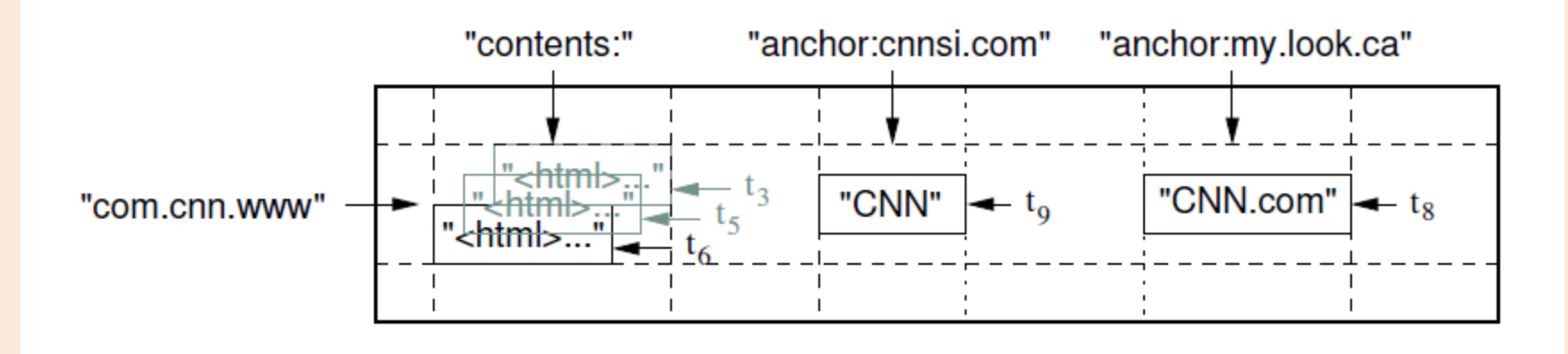

- Row key = reversed string of a webpage's URL
- Column keys:
	- contents:
	- anchor:cnnsi.com
	- anchor:my.look.ca
- Timestamps: t3, t5, t6, t8, t9

# CouchDB

- A distributed document database server
	- Accessible via a RESTful JSON API.
	- Ad-hoc and schema-free
	- robust, incremental replication
	- Query-able and index-able
- A couchDB document is a set of key-value pairs
	- Each document has a unique ID
	- Keys: strings
	- Values: strings, numbers, dates, or even ordered lists and associative maps

## Example: couchDB Document

```
"Subject": "I like Plankton" 
"Author": "Rusty" 
"PostedDate": "5/23/2006" 
"Tags": ["plankton", "baseball", "decisions"] 
"Body": "I decided today that I don't like baseball. I like 
plankton."
```
- CouchDB enables views to be defined on the documents.
	- Views retain the same document schema
	- Views can be materialized or computed on the fly
	- Views need to be programmed in javascript

### Cassandra

- Another distributed, fault tolerant, persistent keyvalue store
- Hierarchical key-value pairs (like hash/maps in perl/python)
	- Basic unit of data stored in a "column": (Name, Value, Timestamp)
- A column family is a map of columns: a set of name:column pairs. "Super" column families allow nesting of column families
- A row key is associated with a set of column families and is the unit of atomicity (like bigtable).
- No explicit indexing support need to think about sort order carefully!

### Example: Cassandra

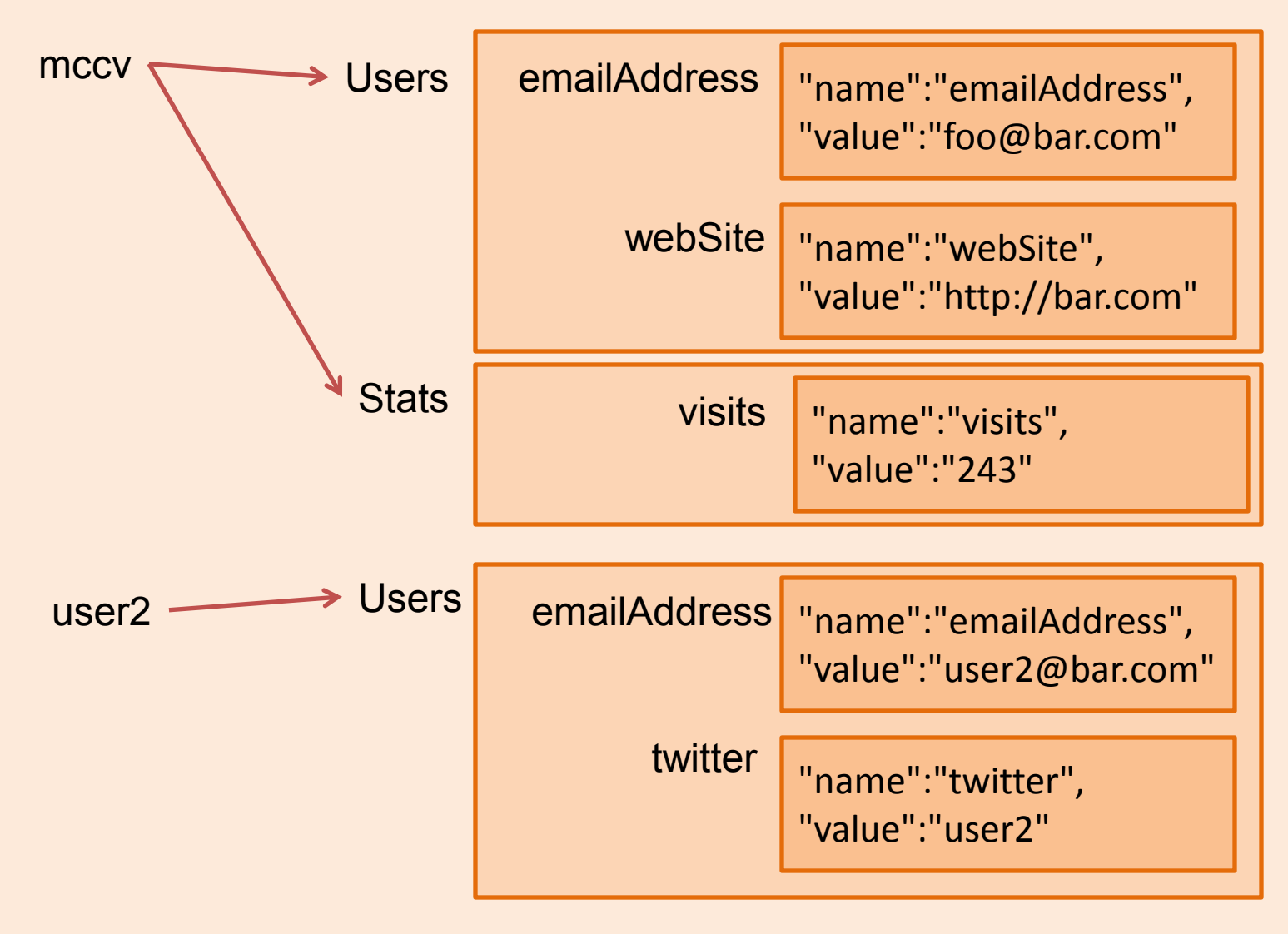